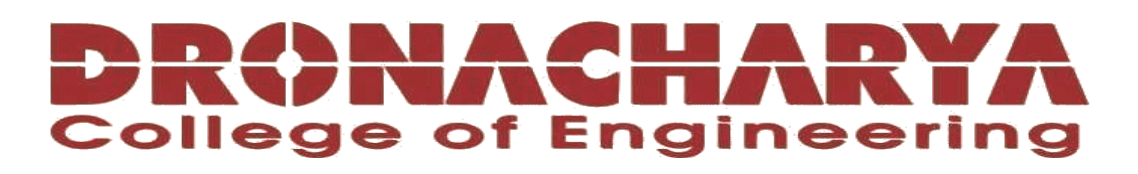

# **LABORATORY MANUAL**

# **B.Tech. Semester- VI**

# **ARTIFICIAL INTELLIGENCE LAB Subject code: LC-AI-346G**

**Prepared by: Checked by: Approved by:** *Approved by:* 

Dr Ritu Pahwa Dr Ritu Pahwa Name : Prof. (Dr.) Isha Malhotra

**Sign.: ……………………. Sign.: …………………. Sign.: ………………….**

**DEPARTMENT OF CSE(AI&ML) DRONACHARYA COLLEGE OF ENGINEERING KHENTAWAS, FARRUKH NAGAR, GURUGRAM (HARYANA)**

## **Table of Contents**

- 1. Vision and Mission of the Institute
- 2. Vision and Mission of the Department
- 3. Programme Educational Objectives (PEOs)
- 4. Programme Outcomes (POs)
- 5. Programme Specific Outcomes (PSOs)
- 6. University Syllabus
- 7. Course Outcomes (COs)
- 8. CO- PO and CO-PSO mapping
- 9. Course Overview
- 10. List of Experiments
- 11. DOs and DON"Ts
- 12. General Safety Precautions
- 13. Guidelines for students for report preparation
- 14. Lab assessment criteria
- 15. Lab Experiments

# **Vision and Mission of the Institute**

#### **Vision:**

"To impart Quality Education, to give an enviable growth to seekers of learning, to groom them as World Class Engineers and managers competent to match the expending expectations of the Corporate World has been ever enlarging vision extending to new horizons of Dronacharya College of Engineering"

#### **Mission:**

- **M1:** To prepare students for full and ethical participation in a diverse society and encourage lifelong learning by following the principle of 'Shiksha evam Sahayata' i.e., Education & Help.
- **M2:** To impart high-quality education, knowledge and technology through rigorous academic programs, cutting-edge research, & Industry collaborations, with a focus on producing engineers& managers who are socially responsible, globally aware, & equipped to address complex challenges.
- **M3:** Educate students in the best practices of the field as well as integrate the latest research into the academics.
- **M4:** Provide quality learning experiences through effective classroom practices, innovative teaching practices and opportunities for meaningful interactions between students and faculty.
- **M5:** To devise and implement programmes of education in technology that are relevant to the changing needs of society, in terms of breadth of diversity and depth of specialization.

# **Vision and Mission of the Department**

#### **Vision:**

To cultivate skills and make proficient engineers cum trainers in the domain of Artificial Intelligence & Machine Learning for exceptional contributions to the society.

#### **Mission:**

- **M1:** To impart intense training and learning to generate knowledge through the state-of-the-art concepts and technologies in Artificial Intelligence and Machine Learning.
- **M2:** To establish centres of excellence by collaborating with the leading industries to exhilarate innovative research and development in AIML and its allied technology.
- **M3:** To inculcate regenerative self-learning abilities, team spirit, and professional ethics among the students for noble cause.

# **Programme Educational Objectives (PEOs)**

#### **PEO1- ANALYTICAL SKILLS:**

Using a solid foundation in mathematical, scientific, engineering, and current computing principles, formulate, analyse, and resolve engineering issues in real-world domain.

#### **PEO2- TECHNICAL SKILLS:**

 Apply artificial intelligence theory and concepts to analyse the requirements, realise technical specifications, and design engineering solutions.

#### **PEO3- SOFT SKILLS:**

Through inter-disciplinary projects and a variety of professional activities, demonstrate technical proficiency, AI competency, and foster collaborative learning and a sense of teamwork.

#### **PEO4- PROFESSIONAL ETHICS:**

Excel as socially responsible engineers or entrepreneurs with high moral and ethical standards, competence, and soft skills that will enable them to contribute to societal demands and achieve sustainable advancement in emerging computer technologies.

#### **PROGRAM OUTCOMES (POs)**

- **PO1: Engineering knowledge:** Apply the knowledge of mathematics, science, engineering fundamentals, and an engineering specialization to the solution of complex engineering problems.
- **PO2: Problem analysis**: Identify, formulate, review research literature, and analyze complex engineering problems reaching substantiated conclusions using first principles of mathematics, natural sciences, and engineering sciences.
- **PO3: Design/development of solutions**: Design solutions for complex engineering problems and design system components or processes that meet the specified needs with appropriate consideration for the public health and safety, and the cultural, societal, and environmental considerations.
- **PO4: Conduct investigations of complex problems**: Use research-based knowledge and research methods including design of experiments, analysis and interpretation of data, and synthesis of the information to provide valid conclusions.
- **PO5: Modern tool usage**: Create, select, and apply appropriate techniques, resources, and modern engineering and IT tools including prediction and modeling to complex engineering activities with an understanding of the limitations.
- **PO6: The engineer and society:** Apply reasoning informed by the contextual knowledge to assess societal, health, safety, legal and cultural issues and the consequent responsibilities relevant to the professional engineering practice.
- **PO7: Environment and sustainability**: Understand the impact of the professional engineering solutions in societal and environmental contexts, and demonstrate the knowledge of, and need for sustainable development.
- **PO8: Ethics**: Apply ethical principles and commit to professional ethics and responsibilities and norms of the engineering practice.
- **PO9: Individual and teamwork**: Function effectively as an individual, and as a member or leader in diverse teams, and in multidisciplinary settings.
- **PO10: Communication:** Communicate effectively on complex engineering activities with the engineering community and with society at large, such as, being able to comprehend and write effective reports and design documentation, make effective presentations, and give and receive clear instructions.
- **P11: Project management and finance**: Demonstrate knowledge and understanding of the engineering and management principles and apply these to one's own work, as a member and leader in a team, to manage projects and in multidisciplinary environments.
- **P12: Life-long learning:** Recognize the need for and have the preparation and ability to engage in independent and life-long learning in the broadest context of technological change.

## **PROGRAM SPECIFIC OUTCOMES (PSOs)**

#### **PSO1: Fundamentals**:

 Apply the knowledge gained pertaining to data storage, data analytics and AI concepts to solve real world business problems.

#### **PSO2: Applications:**

 Ability to evaluate and apply knowledge of data engineering, artificial intelligence, machine learning, and human cognition to real-world issues in order to solve potential challenges.

#### **PSO3: Innovation:**

 Ability to acquire computational knowledge and project development abilities using novel tools and methodologies to tackle challenges in the fields related to Deep Learning, Machine learning, Artificial Intelligence.

#### **PSO4: Implications:**

 Capacity to direct a team or firm that develops products and to use the knowledge learned to recognise actual research issues

# **University Syllabus**

- Lab 1: Implementation of toy problems
- Lab 2: Developing agent programs for real world problems
- Lab 3: Implementation of constraint satisfaction problems

Lab 4: Implementation and Analysis of DFS and BFS for an application

- Lab 5: Developing Best first search and A\* Algorithm for real world problems
- Lab 6: Implementation of minimax algorithm for an application
- Lab7: Implementation of unification and resolution for real world problems.

Lab 8: Implementation of knowledge representation schemes - use cases

- Lab 9: Implementation of uncertain methods for an application
- Lab 10: Implementation of block world problem
- Lab 11: Implementation of learning algorithms for an application
- Lab 12: Development of ensemble model for an application
- Lab 13: Expert System case study
- Lab 14: Implementation of NLP programs
- Lab 15: Applying deep learning methods to solve an application.

# **Course Outcomes (COs)**

Upon successful completion of the course, the students will be able to:

- CO1: Apply various AI search algorithms (uninformed, informed, heuristic, constraint satisfaction,).
- CO2: Understand the fundamentals of knowledge representation, inference.
- CO3: Understand the fundamentals of theorem proving using AI tools.
- CO4: Demonstrate working knowledge of reasoning in the presence of incomplete and/or uncertain information.
- CO5: Apply AI techniques and technologies to solve real world business problems.

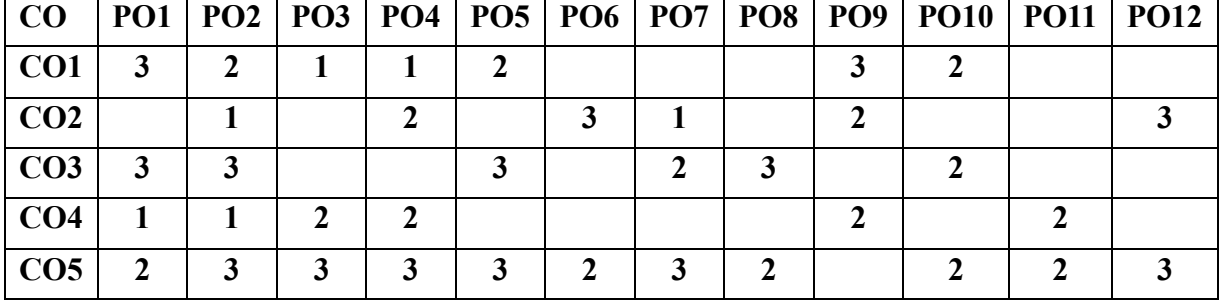

# **CO-PO Mapping**

# **CO-PSO Mapping**

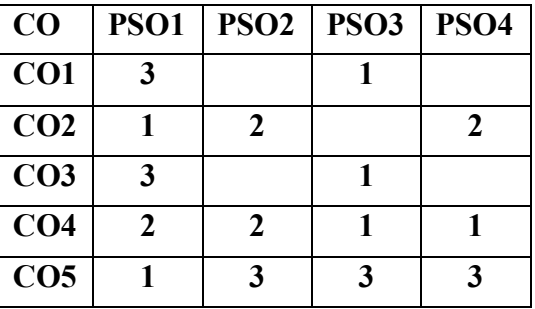

\*3-HIGH \*2-MEDIUM \*1-LOW

Department of CSE(AI&ML) 2022-23

## **Course Overview**

Artificial Intelligence Lab Manual for is designed to meet the course and program requirements of university B.Tech III year students of CSE(AI&ML). The concept of the lab work is to give brief practical experience for basic lab skills to students. It provides the space and scope for self-study so that students can come up with new and creative ideas. The Lab manual is written on the basis of "teach yourself pattern" and expected that students who come with proper preparation should be able to perform the experiments without any difficulty.

The pre-requisite is having a basic working knowledge of Python. Python is a general purpose, high-level programming language; other high-level languages you might have heard of C++, PHP, Java and Python. Virtually all modern programming languages make us of an Integrated Development Environment (IDE), which allows the creation, editing, testing, and saving of programs and modules. Python uses both processes, but because of the way programmers interact with it, it is usually considered an interpreted language. Practical aspects are the key to understanding and conceptual visualization of Theoretical aspects covered in the books. Also, this course is designed to review the concepts of Data Structure, studied in previous semester and implement the various algorithms related to different data structures.

Students are expected to come thoroughly prepared for the lab. General disciplines, safety guidelines and report writing are also discussed. We hope that lab manual would be useful to students of CSE, IT, ECE and BSc branches and author requests the readers to kindly forward their suggestions / constructive criticism for further improvement of the work book.

# **List of Experiments mapped with COs**

#### **Minimum System requirements:**

- Processors: Intel Atom® processor or Intel® Core™ i3 processor.
- Disk space: 1 GB.
- Operating systems: Windows\* 7 or later, macOS, and Linux.
- Python\* versions: 2.7.X, 3.6.X.,3.8.X and Python (Jupyter)

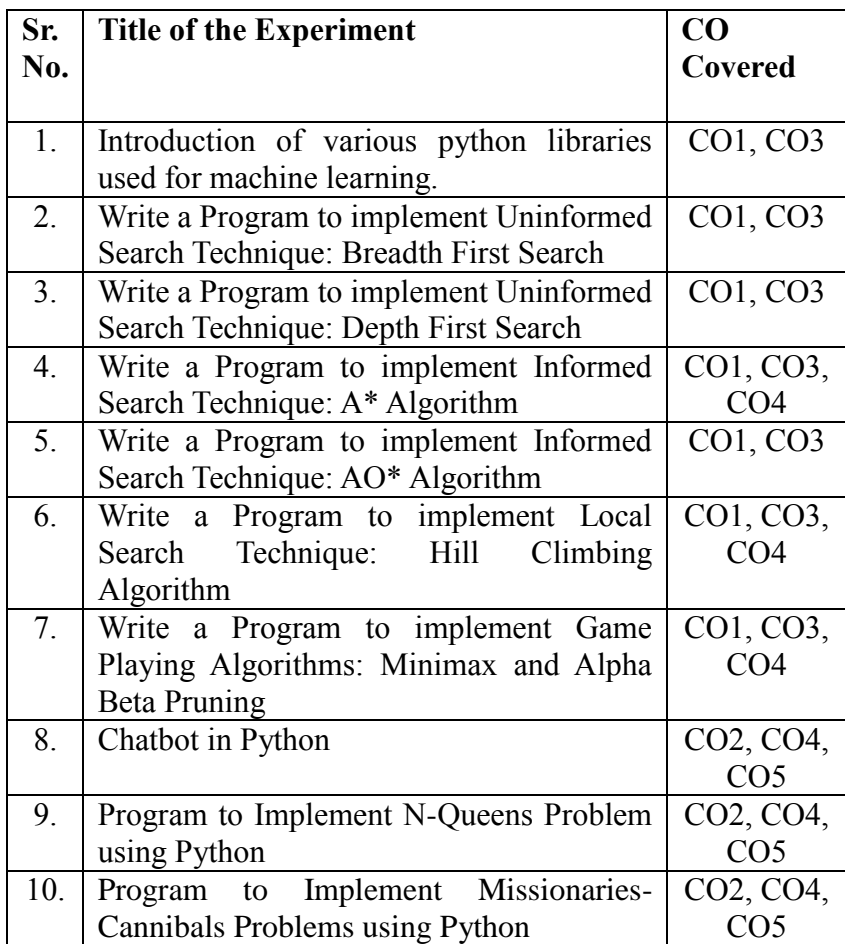

# **DOs and DON'Ts**

## **DOs**

- 1. Login-on with your username and password.
- 2. Log off the computer every time when you leave the Lab.
- 3. Arrange your chair properly when you are leaving the lab.
- 4. Put your bags in the designated area.
- 5. Ask permission to print.

## **DON'Ts**

- 1. Do not share your username and password.
- 2. Do not remove or disconnect cables or hardware parts.
- 3. Do not personalize the computer setting.
- 4. Do not run programs that continue to execute after you log off.
- 5. Do not download or install any programs, games or music on computer in Lab.
- 6. Personal Internet use chat room for Instant Messaging (IM) and Sites is strictly prohibited.
- 7. No Internet gaming activities allowed.
- 8. Tea, Coffee, Water & Eatables are not allowed in the Computer Lab.

# **General Safety Precautions**

## **Precautions (In case of Injury or Electric Shock)**

- 1. To break the victim with live electric source, use an insulator such as fire wood or plastic to break the contact. Do not touch the victim with bare hands to avoid the risk of electrifying yourself.
- 2. Unplug the risk of faulty equipment. If main circuit breaker is accessible, turn the circuit off.
- 3. If the victim is unconscious, start resuscitation immediately, use your hands to press the chest

in and out to continue breathing function. Use mouth-to-mouth resuscitation if necessary.

4. Immediately call medical emergency and security. Remember! Time is critical; be best.

#### **Precautions (In case of Fire)**

- 1. Turn the equipment off. If power switch is not immediately accessible, take plug off.
- 2. If fire continues, try to curb the fire, if possible, by using the fire extinguisher or by covering it with a heavy cloth if possible, isolate the burning equipment from the other surrounding equipment.
- 3. Sound the fire alarm by activating the nearest alarm switch located in the hallway.
- 4. Call security and emergency department immediately:

**Emergency: 201 (Reception) Security: 248 (Gate No.1)**

# **Guidelines to students for report preparation**

All students are required to maintain a record of the experiments conducted by them. Guidelines for its preparation are as follows: -

- 1) All files must contain a title page followed by an index page. *The files will not be signed by the faculty without an entry in the index page.*
- 2) Student"s Name, roll number and date of conduction of experiment must be written on all pages.
- 3) For each experiment, the record must contain the following
	- (i) Aim/Objective of the experiment
	- (ii) Pre-experiment work (as given by the faculty)
	- (iii) Lab assignment questions and their solutions
	- (iv) Test Cases (if applicable to the course)
	- (v) Results/ output

#### **Note:**

1. Students must bring their lab record along with them whenever they come for the lab.

2. Students must ensure that their lab record is regularly evaluated.

# **Lab Assessment Criteria**

An estimated 10 lab classes are conducted in a semester for each lab course. These lab classes are assessed continuously. Each lab experiment is evaluated based on 5 assessment criteria as shown in following table. Assessed performance in each experiment is used to compute CO attainment as well as internal marks in the lab course.

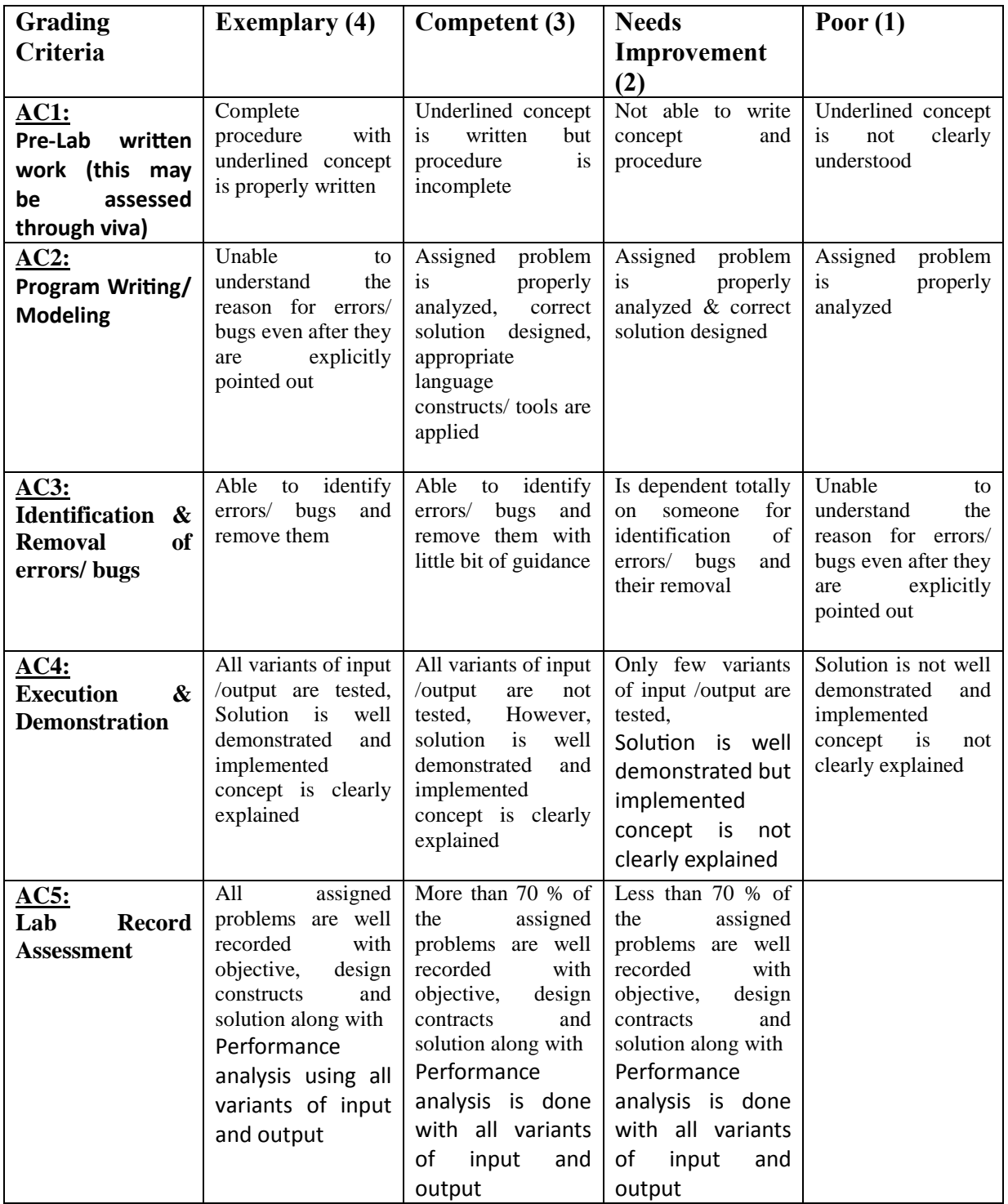

# LAB EXPERIMENTS

# PROGRAM 1: Introduction of various python libraries used for machine learning.

```
In [5]: import pandas as pd
        import numpy as np
```
In  $[4]$ : #reading data from system

```
data = pd.read_csv("C:/Users/singh/Downloads/addresses.csv")
data
```
 $Out[4]$ :

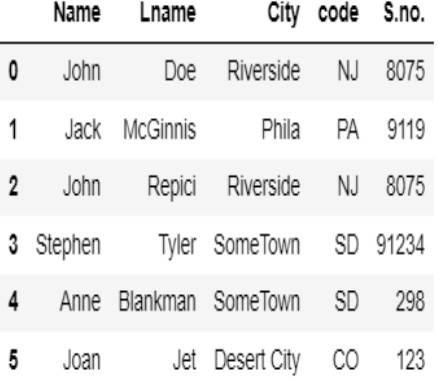

```
In [8]: student_data = {"Name": ['Alice', 'Sam', 'Kevin', 'Max', 'Tom'],
                "exam_no": [201, 202, 203, 204, 205],
                "Result": ['Pass', 'Pass', 'Fail', 'Pass', 'Fail']}
        df=pd.DataFrame(student_data)
        df
```
 $Out[8]$ :

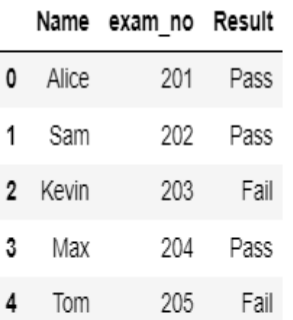

```
In [8]: student_data = {"Name": ['Alice', 'Sam', 'Kevin', 'Max', 'Tom'],
                "exam_no": [201, 202, 203, 204, 205],
                "Result": ['Pass', 'Pass', 'Fail', 'Pass', 'Fail']}
        df=pd.DataFrame(student_data)
        df
```
 $Out[8]$ :

Name exam\_no Result

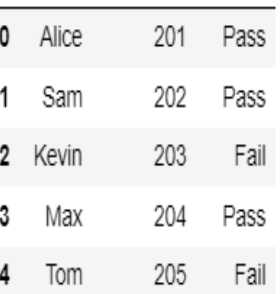

```
In [8]: student_data = {"Name": ['Alice', 'Sam', 'Kevin', 'Max', 'Tom'],
                "exam_no": [201, 202, 203, 204, 205],
                "Result": ['Pass', 'Pass', 'Fail', 'Pass', 'Fail']}
        df=pd.DataFrame(student_data)
```
 $Out[8]$ :

df

#### Name exam no Result

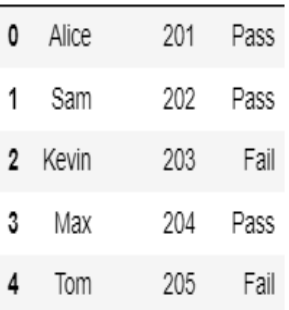

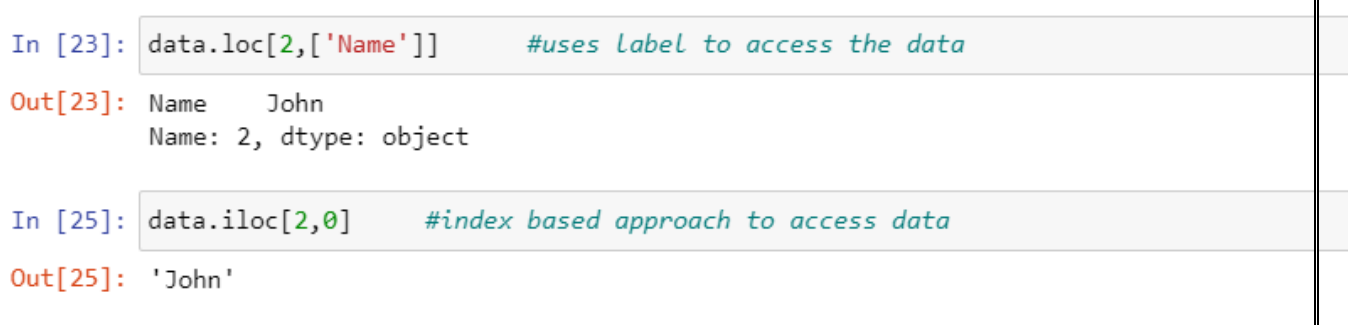

# PROGRAM 2: Program to implement Uninformed Search Technique: Breadth First Search Source Code:  $graph = \{$  '5' : ['3','7'], '3' : ['2', '4'], '7' : ['8'],  $'2': []$ , '4' : ['8'], '8' : [] } visited  $= \iint \frac{dx}{dt}$  List for visited nodes. queue =  $\begin{bmatrix} 1 \\ 4 \end{bmatrix}$  #Initialize a queue def bfs(visited, graph, node): #function for BFS visited.append(node) queue.append(node) while queue:  $\#$  Creating loop to visit each node  $m =$ queue.pop $(0)$ print (m, end = " $")$  for neighbour in graph[m]: if neighbour not in visited: visited.append(neighbour) queue.append(neighbour) # Driver Code print("Following is the Breadth-First Search") bfs(visited, graph, '5')

Step-by-step algorithm for Breadth-First Search:

● Initialize a queue to keep track of nodes to visit.

- Enqueue the starting node into the queue.
- Initialize a set to keep track of visited nodes, and add the starting node to the set.
- While the queue is not empty, repeat steps 5-7.
- Dequeue the first node from the queue.
- For each neighbor of the dequeued node that has not been visited yet, add it to the visited set and enqueue it into the queue.
- If the goal node is found, return it. Otherwise, continue to step 4.

```
Shell
Following is the Breadth-First Search
5 3 7 2 4 8 ['5', '3', '7', '2', '4', '8']
\vert
```
# PROGRAM 3: Program to implement Uninformed Search Technique: Depth First Search Source Code:

```
graph = \{ '5' : ['3','7'],
  '3' : ['2', '4'],
  '7' : ['8'],
  '2' : [],
  '4' : ['8'],
  '8' : []
}
visited = set() \# Set to keep track of visited nodes of graph.
def dfs(visited, graph, node): #function for dfs 
   if node not in visited:
      print (node)
      visited.add(node)
      for neighbour in graph[node]:
         dfs(visited, graph, neighbour)
# Driver Code
print("Following is the Depth-First Search")
dfs(visited, graph, '5')
```
Step-by-step algorithm for Depth-First Search:

- Initialize a stack to keep track of nodes to visit.
- Push the starting node into the stack.
- Initialize a set to keep track of visited nodes, and add the starting node to the set.
- While the stack is not empty, repeat steps 5-7.
- Pop the top node from the stack.
- For each neighbor of the popped node that has not been visited yet, add it to the visited set and push it onto the stack.
- If the goal node is found, return it. Otherwise, continue to step 4.

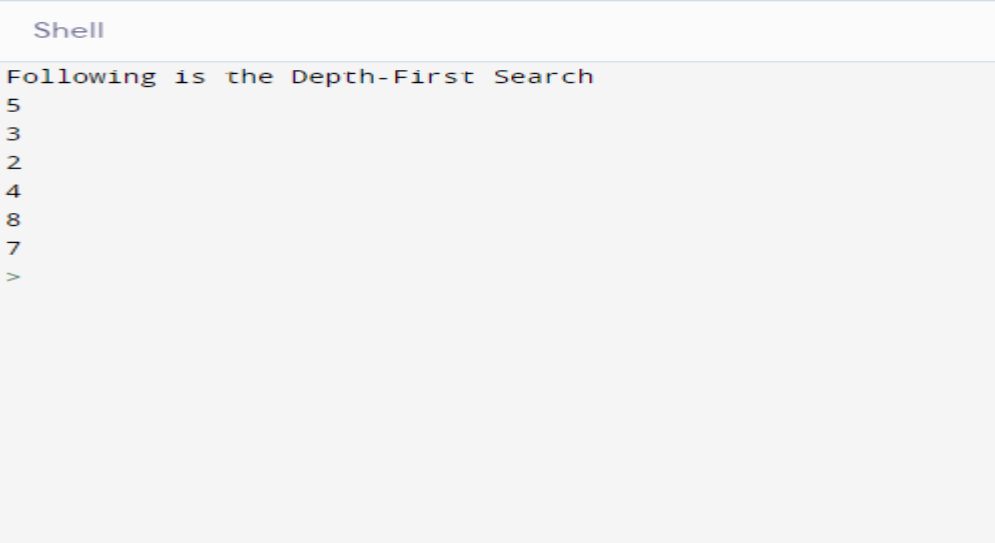

```
# PROGRAM 4: Program to implement Informed Search Technique: A* Algorithm
Source Code:
class Node():
  def init (self, parent=None, position=None):
      self.parent = parent
      self.position = position
     self.g = 0self.h = 0self.f = 0def eq (self, other):
      return self.position == other.position
def astar(maze, start, end):
   """Returns a list of tuples as a path from the given start to the given end in the given 
maze"""
   # Create start and end node
  start_node = Node(None, start)
  start_node.g = start_node.h = start_node.f = 0
   end_node = Node(None, end)
  end_node.g = end_node.h = end_node.f = 0 # Initialize both open and closed list
  open list = []closed list = [] # Add the start node
   open_list.append(start_node)
   # Loop until you find the end
  while len(open list) > 0:
      # Get the current node
     current_node = open_list[0]
     current index = 0for index, item in enumerate(open_list):
        if item.f < current_node.f:
          current_node = item
          current index = index
      # Pop current off open list, add to closed list
```

```
open_list.pop(current_index)
      closed_list.append(current_node)
      # Found the goal
     if current node == end node:
       path = [] current = current_node
        while current is not None:
           path.append(current.position)
           current = current.parent
        return path[::-1] # Return reversed path
      # Generate children
     children = <math>\Pi</math>for new position in [(0, -1), (0, 1), (-1, 0), (1, 0), (-1, -1), (-1, 1), (1, -1), (1, 1)]: #
Adjacent squares
        # Get node position
       node_position = (current_node.position[0] + new_position[0],
current_node.position[1] + new_position[1])
        # Make sure within range
       if node position[0] > (len(maze) - 1) or node position[0] < 0 or
node position[1] > (len(maxe[len(maxe)-1]) -1) or node position[1] < 0:
           continue
        # Make sure walkable terrain
       if maze [node position[0]] [node position [1]] != 0:
           continue
        # Create new node
       new node = Node(current node, node position)
        # Append
        children.append(new_node)
      # Loop through children
      for child in children:
        # Child is on the closed list
       for closed child in closed list:
          if child == closed child:
              continue
        # Create the f, g, and h values
```

```
child.g = current_node.g + 1
        child.h = ((child.position[0] - end_node.position[0]) ** 2) + ((child.position[1] -
end_node.position[1]) ** 2)
        child.f = child.q + child.h # Child is already in the open list
        for open_node in open_list:
           if child == open node and child.g > open node.g:
               continue
         # Add the child to the open list
         open_list.append(child)
def main():
    maze = [[0, 0, 0, 0, 1, 0, 0, 0, 0, 0],
         [0, 0, 0, 0, 1, 0, 0, 0, 0, 0],
         [0, 0, 0, 0, 1, 0, 0, 0, 0, 0],
         [0, 0, 0, 0, 1, 0, 0, 0, 0, 0],
         [0, 0, 0, 0, 1, 0, 0, 0, 0, 0],
         [0, 0, 0, 0, 0, 0, 0, 0, 0, 0],
         [0, 0, 0, 0, 1, 0, 0, 0, 0, 0],
         [0, 0, 0, 0, 1, 0, 0, 0, 0, 0],
         [0, 0, 0, 0, 1, 0, 0, 0, 0, 0],
         [0, 0, 0, 0, 0, 0, 0, 0, 0, 0]]
   start = (0, 0)end = (7, 6) path = astar(maze, start, end)
    print(path)
if name = ' main ':
    main()
// A* Search Algorithm 
1. Initialize the open list
2. Initialize the closed list put the starting node on the open list (you can leave its f at zero)
```
3. while the open list is not empty

a) find the node with the least f on the open list, call it "q" b) pop q off the open list

c) generate q's 8 successors and set their parents to q

- d) for each successor
	- i) if successor is the goal, stop search

ii) else, compute both g and h for successor successor.g =  $q.g + distance$ between successor and q successor.h = distance from goal to successor (This can be done using many ways, we will discuss three heuristics- Manhattan, Diagonal and Euclidean Heuristics) successor. $f =$  successor.g + successor.h iii) if a node with the same position as successor is in the OPEN list which has a lower f than successor, skip this successor

iv) if a node with the same position as successor is in the CLOSED list which has a lower f than successor, skip this successor otherwise, add the node to the open list end (for loop)

e) push q on the closed list end (while loop)

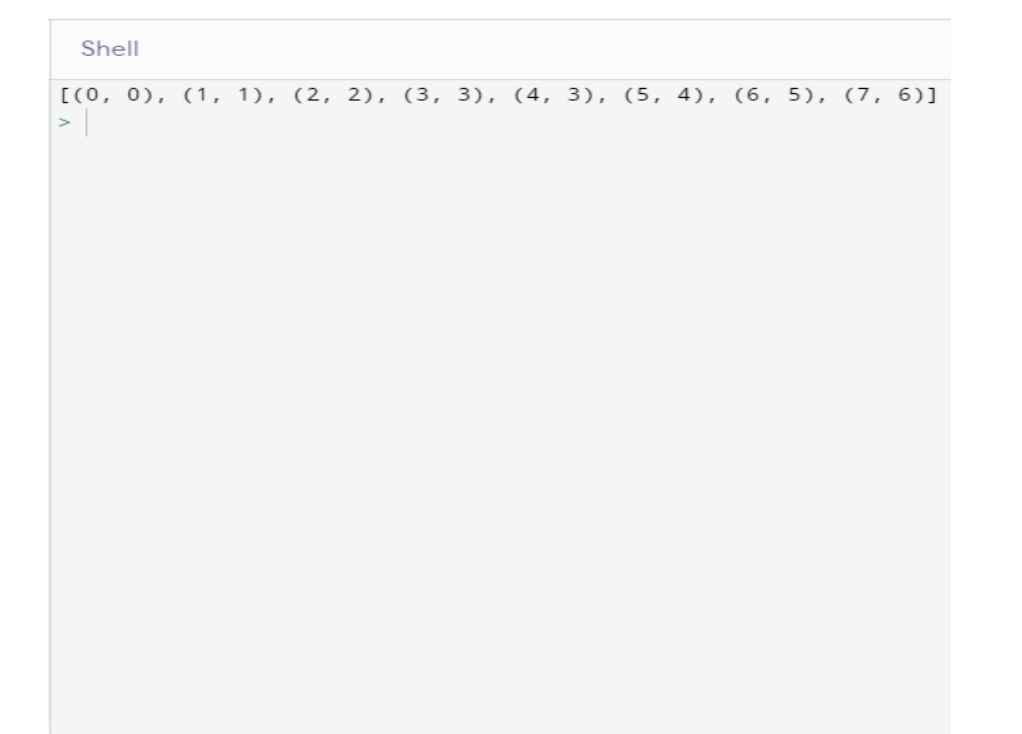

```
# PROGRAM 5: Program to implement Informed Search Technique: AO* Algorithm
Source Code:
def Cost(H, condition, weight = 1):
       cost = \{\}if 'AND' in condition:
              AND nodes = condition['AND']Path A = 'AND'.join(AND~nodes)PathA = sum(H[node]+weight for node in AND nodes)
              cost[Path A] = PathAif 'OR' in condition:
              OR nodes = condition['OR']Path B =' OR'.join(OR nodes)
              PathB = min(H[node] + weight for node in OR nodes)cost[Path B] = PathBreturn cost
# Update the cost
def update cost(H, Conditions, weight=1):
       Main nodes = list(Conditions.keys())Main_nodes.reverse()
       least cost= \{\}for key in Main_nodes:
              condition = Conditions[key]print(key,':', Conditions[key],'>>>', Cost(H, condition, weight))
              c = Cost(H, condition, weight)H[key] = min(c.values())least cost[key] = Cost(H, condition, weight)return least_cost
# Print the shortest path
def shortest_path(Start,Updated_cost, H):
       Path = Startif Start in Updated_cost.keys():
              Min_cost = min(Updated_cost[Start].values())
              key = list(Update cost[Start].keys())values = list(Updated\ cost[Start].values()Index = values.index(Min cost)# FIND MINIMIMUM PATH KEY
              Next = \text{key}[\text{Index}].split()# ADD TO PATH FOR OR PATH
              if len(Next) == 1:
```

```
Start =Next[0]
       Path += '<--' +shortest path(Start, Updated cost, H)
# ADD TO PATH FOR AND PATH
else:
       Path +='<--('+key[Index]+') '
       Start = Next[0]Path += '[' +shortest path(Start, Updated cost, H) + ' + '
       Start = Next[-1]Path += shortest path(Start, Updated cost, H) + ']'
```
return Path

```
H = \{'A': -1, 'B': 5, 'C': 2, 'D': 4, 'E': 7, 'F': 9, 'G': 3, 'H': 0, 'I': 0, 'J': 0\}
```

```
Conditions = {
'A': {'OR': ['B'], 'AND': ['C', 'D']},
'B': {'OR': ['E', 'F']},
'C': {'OR': ['G'], 'AND': ['H', 'I']},
'D': {'OR': ['J']}
}
# weight
weight = 1# Updated cost
print('Updated Cost :')
Updated cost = update cost(H, Conditions, weight=1)print('*'*75)
print('Shortest Path :\n',shortest_path('A', Updated_cost,H))
```
Working of AO algorithm:

The AO\* algorithm works on the formula given below :

 $f(n) = g(n) + h(n)$ 

where,

- $\bullet$  g(n): The actual cost of traversal from initial state to the current state.
- $\bullet$  h(n): The estimated cost of traversal from the current state to the goal state.
- f(n): The actual cost of traversal from the initial state to the goal state

Step-1: Create an initial graph with a single node (start node).

Step-2: Transverse the graph following the current path, accumulating node that has not yet been expanded or solved.

Step-3: Select any of these nodes and explore it. If it has no successors then call this value-

FUTILITY else calculate f'(n) for each of the successors.

Step-4: If  $f'(n)=0$ , then mark the node as SOLVED.

Step-5: Change the value of  $f'(n)$  for the newly created node to reflect its successors by backpropagation.

Step-6: Whenever possible use the most promising routes, If a node is marked as SOLVED then mark the parent node as SOLVED.

Step-7: If the starting node is SOLVED or value is greater than FUTILITY then stop else repeat from Step-2.

```
Shell
Updated Cost
Updated Cost :<br>
D : {'OR': ['J']} > {'J': 1}<br>
C : {'OR': ['G'], 'AND': ['H', 'I']} > {'H AND I': 2, 'G': 4}<br>
B : {'OR': ['E', 'F']} > {'E OR F': 8}<br>
A : {'OR': ['B'], 'AND': ['C', 'D']} > {'C AND D': 5, 'B': 9}<br>***********
Shortest Path
Shortest Path :<br>A<--(C AND D) [C<--(H AND I) [H + I] + D<--J]<br>> |
```
# PROGRAM 6: Program to implement Local Search Technique: Hill Climbing Algorithm Source Code: import random def randomSolution(tsp):  $cities = list(range(len(tsp)))$ solution  $=$   $\Box$  for i in range(len(tsp)): randomCity = cities[random.randint(0, len(cities) - 1)] solution.append(randomCity) cities.remove(randomCity) return solution def routeLength(tsp, solution): routeLength  $= 0$  for i in range(len(solution)): routeLength  $+=$  tsp[solution[i - 1]][solution[i]] return routeLength def getNeighbours(solution):  $neighbours = []$  for i in range(len(solution)): for j in range( $i + 1$ , len(solution)):  $neighbour = solution.copy()$  $neighbour[i] = solution[i]$  $neighbour[i] = solution[i]$  neighbours.append(neighbour) return neighbours def getBestNeighbour(tsp, neighbours):  $bestRouteLength = routeLength(tsp, neighbourg[0])$  $bestNeighbour = neighbourg[0]$  for neighbour in neighbours:  $currentRouteLength = routeLength(tsp, neighbour)$  if currentRouteLength < bestRouteLength: bestRouteLength = currentRouteLength bestNeighbour = neighbour return bestNeighbour, bestRouteLength def hillClimbing(tsp): currentSolution = randomSolution(tsp)

```
 currentRouteLength = routeLength(tsp, currentSolution)
   neighbours = getNeighbours(currentSolution)
   bestNeighbour, bestNeighbourRouteLength = getBestNeighbour(tsp, neighbours)
   while bestNeighbourRouteLength < currentRouteLength:
      currentSolution = bestNeighbour
      currentRouteLength = bestNeighbourRouteLength
      neighbours = getNeighbours(currentSolution)
      bestNeighbour, bestNeighbourRouteLength = getBestNeighbour(tsp, neighbours)
   return currentSolution, currentRouteLength
def main():
  tsp = \lceil [0, 400, 500, 300],
      [400, 0, 300, 500],
     [500, 300, 0, 400],
      [300, 500, 400, 0]
   ]
   print(hillClimbing(tsp))
if name == " main ":
   main()
```
Algorithm for Simple Hill Climbing:

Step 1: Evaluate the initial state, if it is goal state then return success and Stop.

Step 2: Loop Until a solution is found or there is no new operator left to apply.

Step 3: Select and apply an operator to the current state.

Step 4: Check new state:

If it is goal state, then return success and quit.

Else if it is better than the current state then assign new state as a current state. Else if not better than the current state, then return to step2.

Step 5: Exit.

Shell  $([2, 1, 0, 3], 1400)$  $>$ 

# PROGRAM 7: Program to implement Game Playing Algorithms: Minimax and Alpha Beta Pruning

Source Code

a) MiniMAx Algorithm

import math

def minimax (curDepth, nodeIndex, maxTurn, scores, targetDepth):

> # base case : targetDepth reached if (curDepth  $==$  targetDepth): return scores[nodeIndex]

if (maxTurn):

return max(minimax(curDepth + 1, nodeIndex  $*$  2, False, scores, targetDepth), minimax(curDepth + 1, nodeIndex  $*$  2 + 1, False, scores, targetDepth))

else:

return min(minimax(curDepth + 1, nodeIndex  $* 2$ , True, scores, targetDepth), minimax(curDepth + 1, nodeIndex  $*$  2 + 1, True, scores, targetDepth))

# Driver code scores =  $[3, 5, 2, 9, 12, 5, 23, 23]$ 

treeDepth = math. $log(len(scores), 2)$ 

print("The optimal value is : ", end  $=$  "") print(minimax(0, 0, True, scores, treeDepth))

Algorithm:

- 1. Construct the complete game tree
- 2. Evaluate scores for leaves using the evaluation function
- 3. Back-up scores from leaves to root, considering the player type:
- 4. For max player, select the child with the maximum score
- 5. For min player, select the child with the minimum score
- 6. At the root node, choose the node with max value and perform the corresponding move

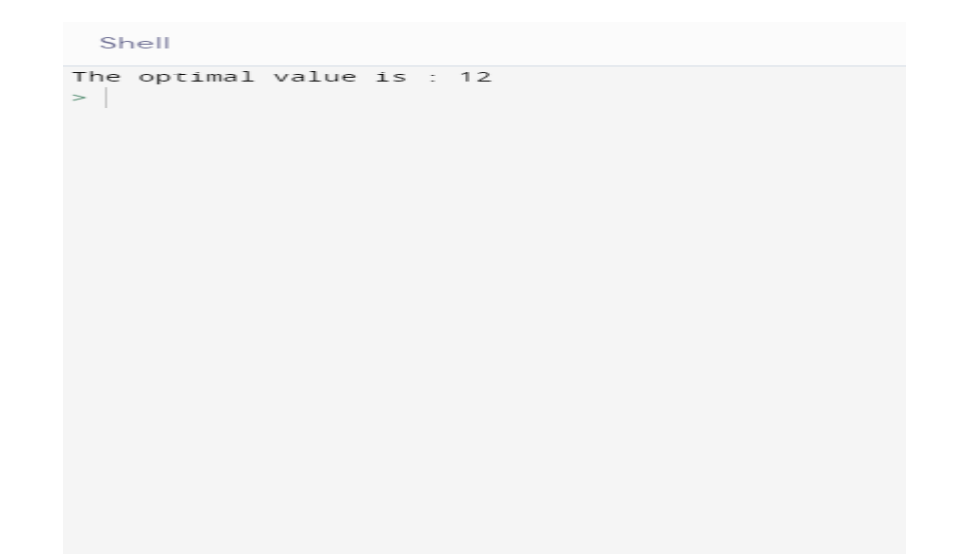

#### Source Code

b) Alpha Beta Pruning Algorithm # Initial values of Alpha and Beta  $MAX, MIN = 1000, -1000$ # Returns optimal value for current player #(Initially called for root and maximizer) def minimax(depth, nodeIndex, maximizingPlayer, values, alpha, beta): # Terminating condition. i.e # leaf node is reached if depth  $== 3$ : return values[nodeIndex] if maximizingPlayer:  $best = MIN$ # Recur for left and right children for i in range $(0, 2)$ : val = minimax(depth + 1, nodeIndex  $* 2 + i$ , False, values, alpha, beta)  $best = max(best, val)$  $alpha = max(alpha, best)$ # Alpha Beta Pruning if beta  $\leq$  alpha: break return best else:  $best = MAX$ # Recur for left and # right children for i in range $(0, 2)$ : val = minimax(depth + 1, nodeIndex  $* 2 + i$ , True, values, alpha, beta)

 $best = min(best, val)$ 

 $beta = min(beta, best)$ 

# Alpha Beta Pruning if beta  $\leq$  alpha: break

return best

# Driver Code if  $name = "main"$ :

> values =  $[3, 5, 6, 9, 1, 2, 0, -1]$ print("The optimal value is :", minimax(0, 0, True, values, MIN, MAX))

Algorithm:

- 1. Define the initial values for alpha and beta as negative and positive infinity, respectively.
- 2. Begin the recursive search through the tree, starting at the root node.
- 3. If the current node is a leaf node, evaluate its value and return it.
- 4. If the current node is a maximizing node, then set alpha to the maximum of alpha and the value returned from its child node.
- 5. If alpha is greater than or equal to beta, then prune the remaining child nodes and return alpha.
- 6. If the current node is a minimizing node, then set beta to the minimum of beta and the value returned from its child node.
- 7. If beta is less than or equal to alpha, then prune the remaining child nodes and return beta.
- 8. Recurse to the next level of the tree, continuing with steps 3 to 7 until the entire tree has been searched.
- 9. Return the final value of alpha or beta depending on whether the root node is a maximizing or minimizing node.

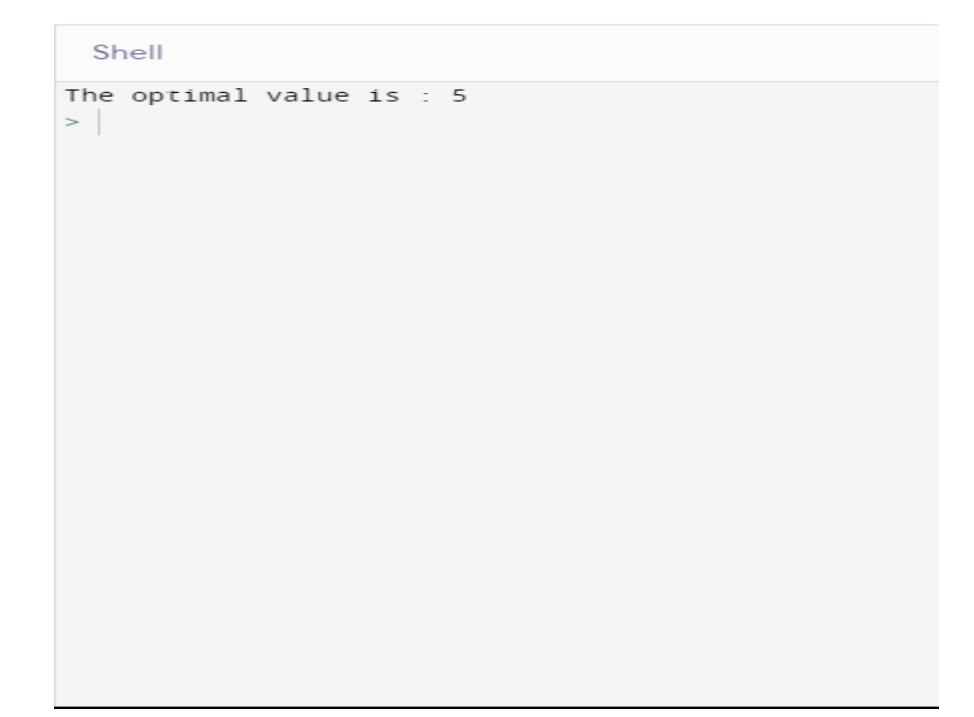

# PROGRAM 8: Chatbot in Python

```
1. $ pip install chatterbot
```
- 2. \$ pip install chatterbot\_corpus
- 3. \$ pip install git+git://github.com/gunthercox/ChatterBot.git@master
- 4. \$ pip install --upgrade chatterbot\_corpus
- 5. \$ pip install --upgrade chatterbot
- 6. # importing the required modules
- 7. from chatterbot **import** ChatBot
- 8. from chatterbot.trainers **import** ListTrainer
- 9. # creating a chatbot
- 10. myBot = ChatBot(
- 11.  $name = 'Siya'.$
- 12. read\_only = True,
- 13. logic\_adapters = [
- 14. 'chatterbot.logic.MathematicalEvaluation',
- 15. 'chatterbot.logic.BestMatch'
- 16. ]
- 17. )
- 18. # training the chatbot
- 19. small\_convo =  $[$
- 20. 'Hi there!',
- 21. 'Hi',
- 22. 'How do you do?',
- 23. 'How are you?',
- 24. 'I\'m cool.',
- 25. 'Always cool.',

```
26. 'I\'m Okay',
```
27. 'Glad to hear that.',

```
28. 'I\'m fine',
```
- 29. 'I feel awesome',
- 30. 'Excellent, glad to hear that.',
- 31. 'Not so good',
- 32. 'Sorry to hear that.',
- 33. 'What\'s your name?',
- 34. 'N'm Sakura. Ask me a math question, please.'

35. ] 36. math\_convo\_1 = [ 37. 'Pythagorean theorem', 38. 'a squared plus b squared equals c squared.' 39. ] 40. 41. math\_convo $_2 =$  [ 42. 'Law of Cosines', 43.  $-c^{**}2 = a^{**}2 + b^{**}2 - 2^{*}a^{*}b^{*}cos(gamma)'$ 44. ]

#### **File: my\_chatbot.py**

- 1. # using the ListTrainer **class**
- 2. list trainee = ListTrainer(myBot)
- 3. **for** i in (small convo, math convo 1, math convo 2):
- 4. list\_trainee.train(i)

#### OUTPUT:

# starting a conversation >>> print(myBot.get\_response("Hi, there!")) Hi >>> print(myBot.get\_response("What's your name?")) I'm SIYA. Ask me a math question, please. >>> print(myBot.get\_response("Do you know Pythagorean theorem")) a squared plus b squared equals c squared. >>> print(myBot.get\_response("Tell me the formula of law of cosines"))  $c^{**}2 = a^{**}2 + b^{**}2 - 2^*a^{*}b^{*}cos(gamma)$ 

# PROGRAM 9: Program to Implement N-Queens Problem using Python

# Python program to solve N Queen # Problem using backtracking global N  $N = 4$ def printSolution(board): for i in range $(N)$ : for  $j$  in range $(N)$ : print board[i][j], print # A utility function to check if a queen can # be placed on board[row][col]. Note that this # function is called when "col" queens are # already placed in columns from 0 to col -1. # So we need to check only left side for # attacking queens def isSafe(board, row, col): # Check this row on left side for i in range(col): if board[row][i]  $== 1$ : return False # Check upper diagonal on left side for i, j in zip(range(row,  $-1$ ,  $-1$ ), range(col,  $-1$ ,  $-1$ )): if board[i][j]  $== 1$ : return False # Check lower diagonal on left side for i, j in zip(range(row, N, 1), range(col,  $-1$ ,  $-1$ )): if board[i][j]  $== 1$ : return False return True def solveNQUtil(board, col): # base case: If all queens are placed # then return true if  $col \ge N$ : return True # Consider this column and try placing # this queen in all rows one by one for i in range $(N)$ : if isSafe(board, i, col): # Place this queen in board[i][col]

# recur to place rest of the queens if solveNQUtil(board,  $col + 1$ ) == True: return True # If placing queen in board[i][col # doesn't lead to a solution, then # queen from board[i][col]  $\text{board}[i][\text{col}] = 0$ # if the queen can not be placed in any row in # this colum col then return false return False # This function solves the N Queen problem using # Backtracking. It mainly uses solveNQUtil() to # solve the problem. It returns false if queens # cannot be placed, otherwise return true and # placement of queens in the form of 1s. # note that there may be more than one # solutions, this function prints one of the # feasible solutions. def solveNQ(): board =  $[ [0, 0, 0, 0],$ [0, 0, 0, 0], [0, 0, 0, 0], [0, 0, 0, 0] ] if solve NQUtil(board,  $0$ ) = False: print "Solution does not exist" return False printSolution(board) return True # driver program to test above function solveNQ()

#### **Output:**

# PROGRAM 10: Program to Implement Missionaries-Cannibals Problems using Python

*'' mclib.py '''*  **class MCState**: *### MC is missionaries and cannibals*  **def** \_\_init\_\_(self, state\_vars, num\_moves=0, parent=**None**): self.state\_vars = state\_vars self.num\_moves = num\_moves  $self.parent = parent$ *### decorator*  @classmethod def root(cls): **return** cls((3,3,1)) **def** get\_possible\_moves(self): *''' return all possible moves in the game as tuples possible moves: 1 or 2 mis 1 or 2 cannibals 1 mis, 1 can '''*  moves =  $[(1, 0), (2, 0), (0, 1), (0, 2), (1, 1)]$ **return** moves def is legal(self): missionaries = self.state\_vars $[0]$ cannibals = self.state\_vars[1] *## could have done tuple unpacking too: ## missionaries, cannibals, boat = self.state\_vars*  **if** missionaries  $< 0$  or missionaries  $> 3$ : **return False elif** cannibals  $< 0$  or cannibals  $> 3$ : **return False return True**  *## alternate*  # if  $0 \le$  *=* missionaries  $\le$  = 3 and  $0 \le$  *= cannibals*  $\le$  *= 3 # return True ###*  def is solution(self): **if** self.state  $vars = (0,0,0)$ : **return True return False def** is\_failure(self): missionaries = self.state\_vars $[0]$  $cannibals = self.state_vars[1]$ boat = self.state\_vars[2] *## could have done tuple unpacking too: ## missionaries, cannibals, boat = self.state\_vars ### missionaries on right side AND more cannibals than missionaries*  **if** missionaries > 0 **and** missionaries < cannibals: **return True**  *## to make this easier to understand, I will create temporary variables* 

*## but we could just substitute the math and skip the variables*  missionaries on  $left = 3$  - missionaries cannibals on  $left = 3$  - cannibals **if** missionaries\_on\_left > 0 **and** missionaries\_on\_left < cannibals\_on\_left: **return True**  *## if you replace the math in, you get: #if 3 - missionaries > 0 and 3 - missionaires < 3 - cannaibals # which leads to: #if missionaries < 3 and cannibals < missionaries: ### if we make it here, we aren't in a failed state!*  **return False def** get\_next\_states(self): *## using possible move, get next states*  moves = self.get possible moves() all states  $=$  list() mis right, can right, raft right = self.state vars *## if raft is on right, subtract move from these numbers ## if raft is on left, add these move numbers to these numbers*  **for** move **in** moves: change  $mis$ , change  $can = move$ **if**  $\text{raft\_right} == 1$ : ##  $\text{mis\_right} = 3$ ;  $\text{can\_right} = 3$ ,  $\text{raft\_right} = 1$ new state vars = (mis right-change mis, can right-change can, 0) **else**: new\_state\_vars = (mis\_right+change\_mis, can\_right+change\_can, 1) *## notice the number of moves is increasing by 1 ## also notice we are passing self to our child.*  new state = MCState(new state vars, self.num moves+1, self) **if** new\_state.is\_legal(): all states.append(new state) **return** all\_states **def** \_\_str\_\_(self): **return** "MCState[**{}**]".format(self.state\_vars) **def** repr (self): **return** str(self) **def** search(dfs=**True**): *### this is the stack/queue that we used before*  **from collections import** deque *### create the root state*   $root = MCState(root()$ *### we use the stack/queue for keeping track of where to search next*   $to$  \_search = deque() *### use a set to keep track fo where we've been*  seen states =  $set()$ *### use a list to keep track of the solutions that have been seen*  solutions  $=$  list() *### start the search with the root*  to\_search.append(root) *### safety variable for infinite loops!*  loop  $count = 0$  $max\_loop = 10000$ 

*### while the stack/queue still has items*  **while**  $len(to$  search)  $> 0$ : loop count  $+= 1$ **if**  $loop_{\text{count}} > \text{max}_{\text{loop}}$ : print(len(to\_search)) print("Escaping this super long loop!") **break**  *### get the next item*   $current\_state = to\_search.pop()$ *## look at the current state's children ## this uses the rule for actions and moves to create next states ## it is also removing all illegal states*  next\_states = current\_state.get\_next\_states() *## next\_states is a list, so iterate through it*  **for** possible next state **in** next states[::-1]: *## to see if we've been here before, we look at the state variables*  possible\_state\_vars = possible\_next\_state.state\_vars *## we use the set and the "not in" boolean comparison*  **if** possible state vars **not in** seen states: **if** possible next state.is failure(): *#print("Failure!")*  **continue elif** possible next state.is solution(): *## Save it into our solutions list*  solutions.append(possible\_next\_state) *#print("Solution!")*  **continue**  *# the state variables haven't been seen yet # so we add the state itself into the searching stack/queue #### IMPORTANT ## which side we append on changes how the search works ## why is this?*  **if** dfs: to\_search.append(possible\_next\_state) **else**: to\_search.appendleft(possible\_next\_state) *# now that we have "seen" the state, we add the state vars to the set. # this means next time when we do the "not in", that will return False # because it IS in #seen\_states.add(possible\_state\_vars)*  seen\_states.add(possible\_state\_vars) *## finally, we reach this line when the stack/queue is empty (len(to\_searching==))*  print("Found **{}** solutions".format(len(solutions))) **return** solutions sol\_dfs = search(**True**) sol  $bfs} = search(False)$ current state = sol dfs[0] **while** current\_state: print(current\_state) current\_state = current\_state.parent

print("--")  $current\_state = sol\_dfs[1]$ **while** current\_state: print(current\_state) current\_state = current\_state.parent

print("--") current  $state = sol bfs[0]$ **while** current\_state: print(current\_state) current  $state = current state.parent$  $print("--")$  $current\_state = sol_bfs[1]$ **while** current\_state: print(current\_state)  $current state = current\_state.parent$ Found 2 solutions Found 2 solutions MCState[(0, 0, 0)] MCState[(1, 1, 1)] MCState[(0, 1, 0)] MCState[(0, 3, 1)]  $MCState[(0, 2, 0)]$ MCState[(2, 2, 1)] MCState[(1, 1, 0)] MCState[(3, 1, 1)] MCState[(3, 0, 0)] MCState[(3, 2, 1)] MCState[(3, 1, 0)] MCState[(3, 3, 1)] -- MCState[(0, 0, 0)] MCState[(0, 2, 1)] MCState[(0, 1, 0)] MCState[(0, 3, 1)] MCState[(0, 2, 0)]  $MCState[(2, 2, 1)]$  $MCState[(1, 1, 0)]$ MCState[(3, 1, 1)] MCState[(3, 0, 0)] MCState[(3, 2, 1)] MCState[(3, 1, 0)] MCState[(3, 3, 1)] --  $MCState[(0, 0, 0)]$ MCState[(0, 2, 1)] MCState[(0, 1, 0)] MCState[(0, 3, 1)] MCState[(0, 2, 0)] MCState[(2, 2, 1)]  $MCState[(1, 1, 0)]$ MCState[(3, 1, 1)] MCState[(3, 0, 0)]

MCState[(3, 2, 1)] MCState[(2, 2, 0)] MCState[(3, 3, 1)] -- MCState[(0, 0, 0)] MCState[(1, 1, 1)] MCState[(0, 1, 0)] MCState[(0, 3, 1)] MCState[(0, 2, 0)]  $MCState[(2, 2, 1)]$ MCState[(1, 1, 0)] MCState[(3, 1, 1)] MCState[(3, 0, 0)] MCState[(3, 2, 1)] MCState[(2, 2, 0)] MCState[(3, 3, 1)]

#### **VIVA Questions in Artificial Intelligence**

#### 1. **Give some real-world applications of AI**

**Ans:** There are various real-world applications of AI, and some of them are given below:

- o **Google Search Engine:** When we start writing something on the google search engine, we immediately get the relevant recommendations from google, and this is **because of different AI technologies**.
- o **Ridesharing Applications:** Different ride-sharing applications such as Uber uses AI and machine learning to determine the type of ride, minimize the time once the car is hailed by the user, price of the ride, etc.
- o **Spam Filters in Email:** The AI is also used for email spam filtering so that you can get the important and relevant emails only in your inbox. As per the studies, Gmail successfully filters 99.9% of spam mails.
- o **Social Networking:** Different social networking sites such as Facebook, Instagram, Pinterest, etc., use the AI technology for different purposes such as face recognition and friend suggestions, when you upload a photograph on Facebook, understanding the contextual meaning of an emoji in Instagram, and so on.
- o **Product recommendations:** When we search for a product on Amazon, we get the recommendation for similar products, and this is because of different ML algorithms. Similarly, on Netflix, we get personalized recommendations for movies and web series.

#### **2. What are the types of AI?**

**Ans:** Artificial intelligence can be divided into different types on the basis of capabilities and functionalities.

#### **Based on Capabilities:**

- o **Weak AI or Narrow AI:** Weak AI is capable of performing some dedicated tasks with intelligence. Siri is an example of Weak AI.
- o **General AI:** The intelligent machines that can perform any intellectual task with efficiency as a human.
- o **Strong AI:** It is the hypothetical concept that involves the machine that will be better than humans and will surpass human intelligence.

#### **3. How Artificial intelligence, Machine Learning, and Deep Learning differ from each other?**

**Ans:** The difference between AI, ML, and Deep Learning is given in the below table:

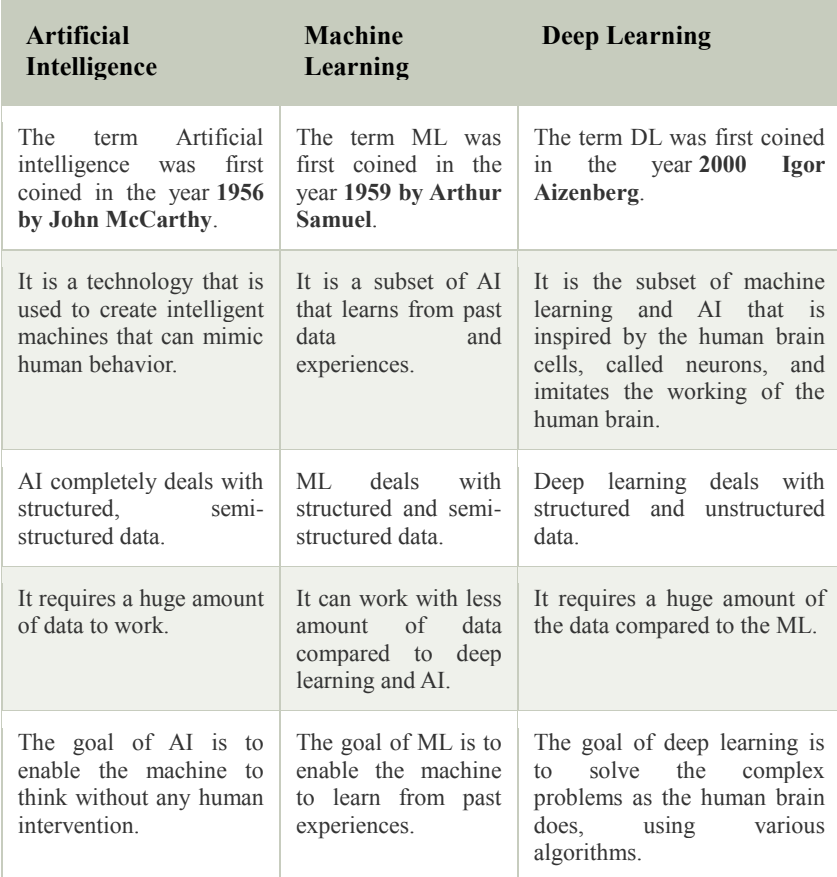

#### **4. What are the different domains/Subsets of AI?**

AI covers lots of domains or subsets, and some main domains are given below:

- o Machine Learning
- o Deep Learning
- o Neural Network
- o Expert System
- o Fuzzy Logic
- o Natural Language Processing
- o Robotics
- o Speech Recognition

#### 5. Domains

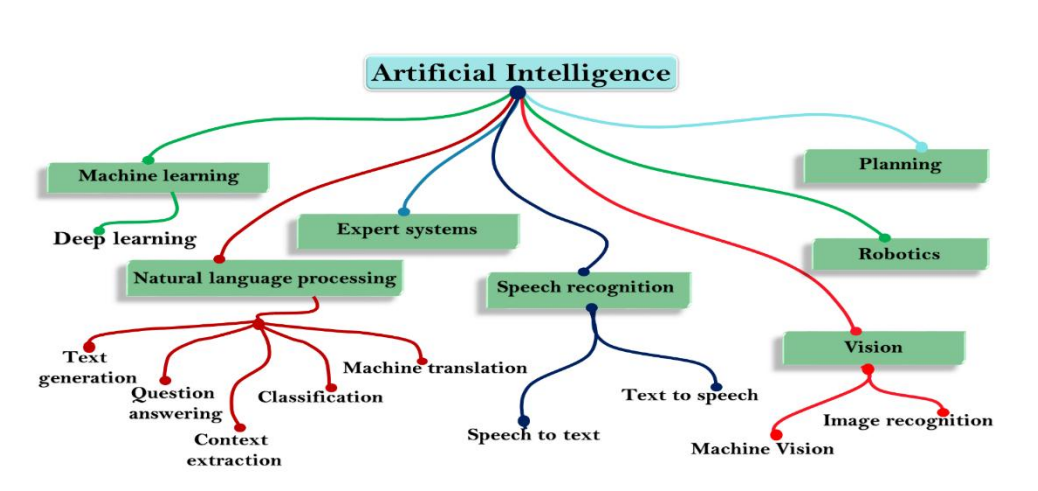

#### 6. **Which programming language is used for AI?**

 Below are the top five programming languages that are widely used for the development of Artificial Intelligence:

- o Python
- o Java
- o Lisp
- o R
- o Prolog

 Among the above five languages, Python is the most used language for AI development due to its simplicity and availability of lots of libraries, such as Numpy, Pandas, etc.

#### 7. **What is the intelligent agent in AI, and where are they used?**

#### **Ans:**

 The intelligent agent can be any autonomous entity that perceives its environment through the sensors and act on it using the actuators for achieving its goal.

- o These Intelligent agents in AI are used in the following applications:
- o Information Access and Navigations such as Search Engine
- o Repetitive Activities
- o Domain Experts
- o Chatbots, etc.
- 8. **Which assessment is used to test the intelligence of the machine?**

Turing Test.

#### 9. **Tell one technique to avoid overfitting in neural networks?**

 **Dropout Technique:** The dropout technique is one of the popular techniques to avoid overfitting

 in the neural network models. It is the regularization technique, in which the randomly selected neurons are dropped during training.

#### 10. **What are the different components of the Expert System?**

An expert system mainly contains three components:

- a. User Interface: It enables a user to interact or communicate with the expert system to find the solution for a problem.
- b. Inference Engine: It is called the main processing unit or brain of the expert system. It applies different inference rules to the knowledge base to draw a conclusion from it. The system extracts the information from the KB with the help of an inference engine.
- c. Knowledge Base: The knowledge base is a type of storage area that stores the domain-specific and high-quality knowledge.